**Вступ ……………………........................................................... 5**

**Позначення і термінологія .................................................... 6**

#### **1. Початкові навички …………………………………..................... 7**

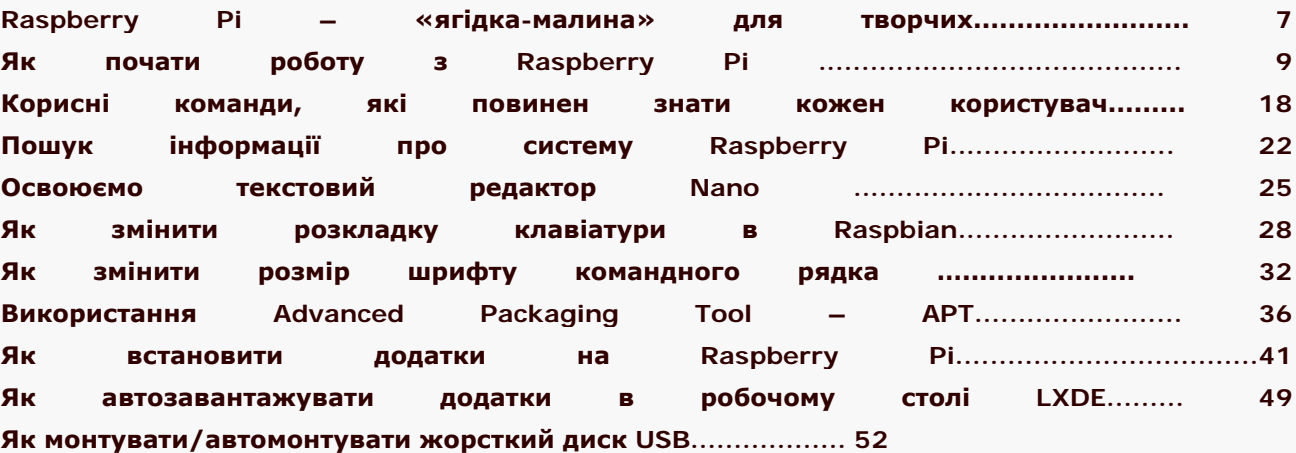

#### **2. Налаштування локальної мережі та доступу в Інтернет …..54**

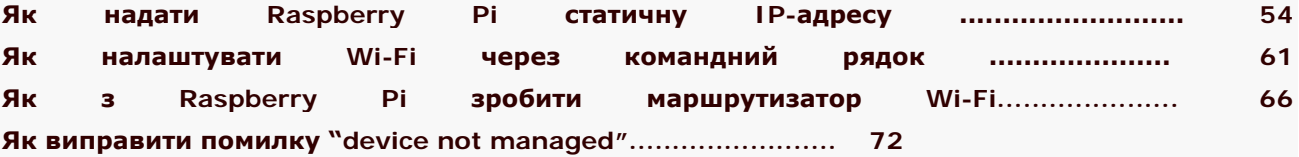

# **3. Віддалений доступ до Raspberry Pi ....................................... 75**

**SSH для зручного захищеного доступу до Raspberry Pi.......... 75 Безпечний обмін файлами з Raspberry Pi ............................... 84 Доступ до робочого столу RPi з комп'ютера Windows............. 90 Налаштування VNC на Raspberry Pi........................................ 95 Управління Raspberry Pi з iPad............................................... 98 Android-клієнти для віддаленого доступу зі смартфону до RPi. 100 Як організувати потокову передачу файлів на смартфон..........104**

### **4. Працюємо з відео ……………................................................... 112**

**Як встановити та налаштувати модуль камери Raspberry Pi.... 112 Перегляд відео на OMXPlayer з командного рядка................. 119 Переглядаємо відеопотік з камери через веб-браузер........... 123**

**Як передати відеопотік на планшет чи смартфон з VLC.......... 128 Як створити потік з веб-камери на Raspberry Pi з ffmpeg........ 131**

#### **5. Інформаційна безпека ………............................................... 134**

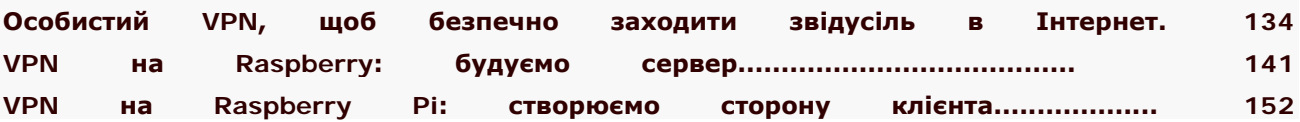

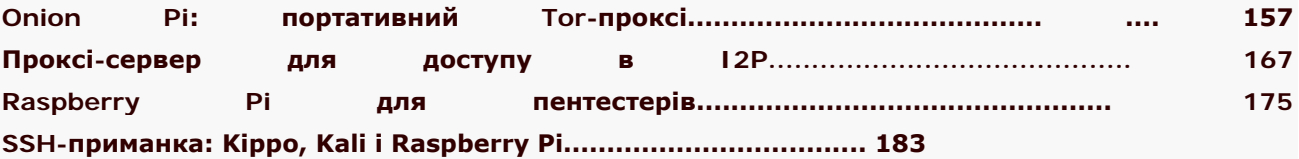

# **6. Програмування для вебу ………………….................................. 187**

**Встановлення персонального веб-сервера на Raspberry Pi..... 187 Coder - простий спосіб програмувати на Raspberry Pi................. 195 Працюємо з HTML в Google Coder................................................196 Додавання зображень та іншої мультимедіа в Google Coder.........201 Додавання стилю за допомогою CSS в Coder...............................203 Барви кольорів за допомогою Coder.................................... ...... 207 Використання сервіса хмарного сховища від Copy................ .....210**

### **7. Використання GPIO ……………………........................................ 213**

**Як використовувати GPIO на Raspberry Pi (Wheezy).................213 Використання температурних датчиків з Raspberry Pi............. 219 Ультразвуковий далекомір з використанням Python............... .224 Як керувати GPIO з пульта дистанційного керування...............229 Як за допомогою RPi виявити, хто був у твоїй кімнаті...............237**

# **8. Wolfram і Mathematica та математичні задачі …………………. 245**

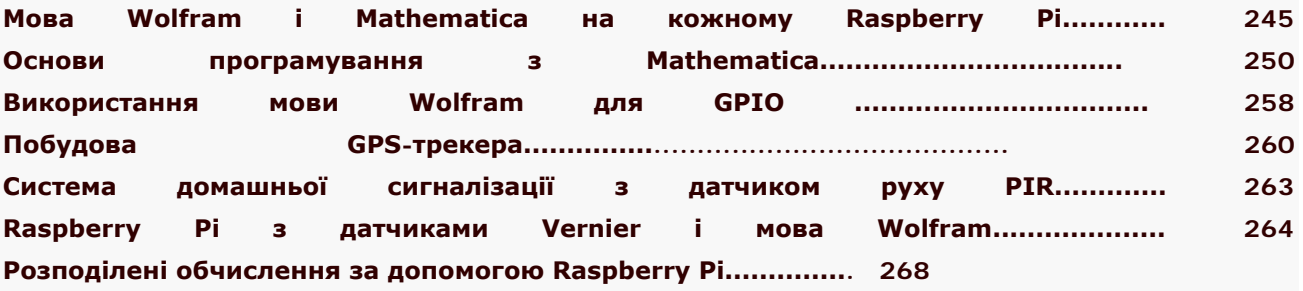

# **9. Проекти …………….................................................................. 273**

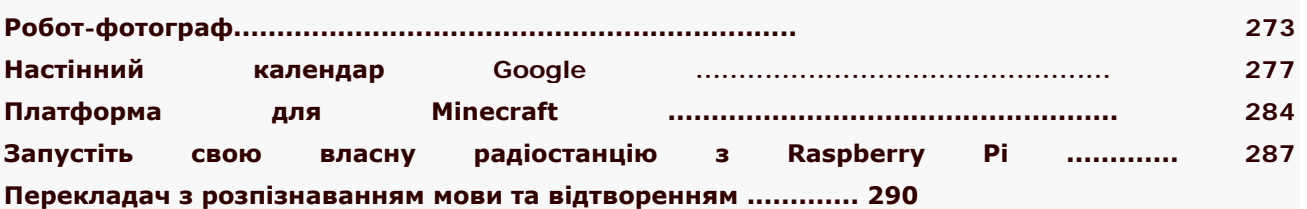

# **10. Розширення та альтернативи ……………………………............. 298**

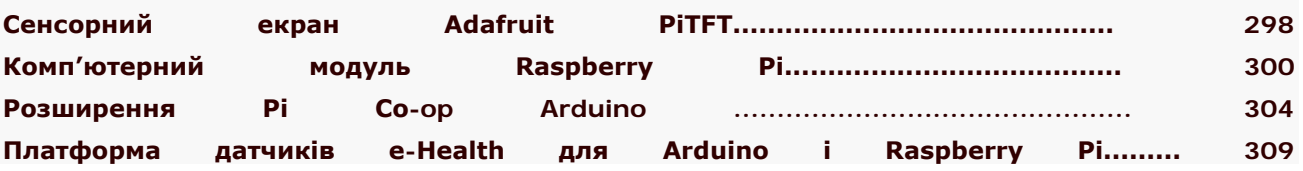

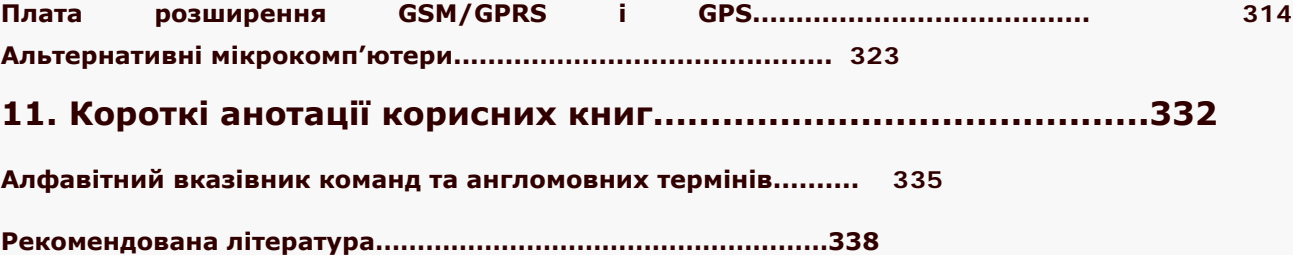